# ECE 598 – Advanced Operating Systems Lecture 11

Vince Weaver <http://www.eece.maine.edu/~vweaver> vincent.weaver@maine.edu

23 February 2016

## Announcements

- Homework #5 Posted
- Some notes, discovered the hard way:
	- Do not call a syscall while in SVC mode. Why? SWI mode and SVC mode share the same stack pointer
	- Also, what happens if you forget to set up a user stack?
	- The gcc swi handler won't do the right thing with regards to returning a value from a syscall. Especially if you use local variables.

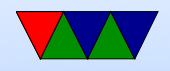

### HW#4 Review

- Forgot to include README in Makefile.
- Same issue with  $HW#5$  if you downloaded before noon Monday. Can manually attach README if you downloaded before then.
- Be careful using  $\⊂>0x1$  vs  $\⊂>0x1$ </sub>
- Be sure your code compiles
- FIQ vs IRQ difference? FIQ banks some registers, so is

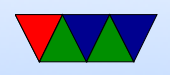

faster and higher priority.

- BASIC\_PENDING bit 19 is interrupt 57 which is uart
- How to change modes? Write to the mode field of CPSR register.

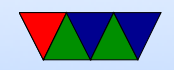

## Syscall Summary (From Last Time)

- Want to run in userspace usually, safer
- What two ways to get from user back to kernel space?
- How do you call into a syscall?

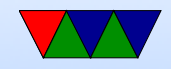

## Linux System Call Results

- Result is a single value (plus contents of structures pointed to)
- How can you indicate error?
- On Linux, values between -4096 and -1 are treated as errors. Usually -1 is returned and the negative value is made positive and stuck in errno.
- What are the limitations of this? (what if -4000 is a valid return?)

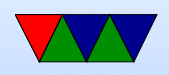

## ABI/Executable Review

- What's an ABI? Is it necessary?
- ELF executable format
- Static vs Dynamic libraries

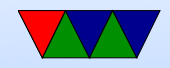

### How a Program is Loaded on Linux

- Kernel Boots
- init started
- init calls fork()
- child calls exec()
- Kernel checks if valid ELF. Passes to loader
- Loader loads it. Clears out BSS. Sets up stack. Jumps

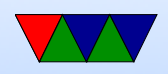

to entry address (specified by executable)

- Program runs until complete.
- Parent process returned to if waiting. Otherwise, init.

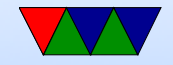

## **UCLinux**

Linux typically relies on MMU (virtual memory). You can run it on systems  $w/o$  virtual memory, this version is called ucLinux (micro-controller Linux).

Our OS in the homework is similar in design to this.

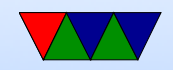

#### Flat File Format

- <http://retired.beyondlogic.org/uClinux/bflt.htm>
- $b$ FLT or 0x62, 0x46, 0x4C, 0x54

```
struct flat hdr {
   char magic [4];
   unsigned long rev; /* version */unsigned long entry; \sqrt{*} Offset of first executable instruction
                                  with text segment from beginning of file */
   unsigned long data_start;    /* Offset of data segment from beginning of
                                  file */
   unsigned long data_end; /* Offset of end of data segment
                                  from beginning of file */
   unsigned long bss_end; /* Offset of end of bss segment from beginning
                                  of file */
```
 $/*$  (It is assumed that data\_end through bss\_end forms the bss segment.)  $*/$ 

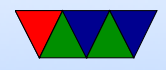

```
unsigned long stack_size; /* Size of stack, in bytes */
unsigned long reloc_start ; /* Offset of relocation records from
                               beginning of file */
unsigned long reloc_count ; /* Number of relocation records */
unsigned long flags ;
unsigned long filler [6]; /* Reserved , set to zero */
```
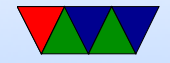

};

## Figuring out how it actually works

- Spec isn't worth much Your best bet is various Wikis and blog postings (TInspire?)
- Actual code more useful
- fs/binfmt\_flat.c in kernel source.
- Making the binaries hard. Not just a simple matter of telling gcc or linker (no one has bothered yet). Most

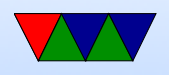

people use "elf2flt" but not-standard and hard to even find which code repository to use.

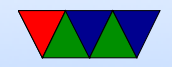

## Loading a flat binary

- load\_flat\_binary()
- adjust stack space for arguments (argy and envp)
	- loading header. Uses ntohl(). Why? Endian issues.
	- check for bFLT magic
	- check version
	- check rlimits() [stack, etc]
	- $-$  setup\_new\_exec()

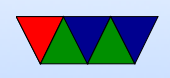

- allocate mem for our binary (separately handle XIP and compressed format)
- $-$  read  $\text{code}()$
- put all of our values in mm struct (Start/stop of all sections)
- RELOCATION fix up any symbols that changed due to being moved. (HOW DOES THIS WORK)
- flush icache()
- zero the BSS and STACK areas

• setup shared libraries

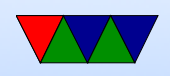

- install\_exec\_creds()
- $\bullet$  set\_binfmt()
- actually copy command line args, etc, at front of stack
- put stack pointer in mm structure
- $\bullet$  start\_thread()

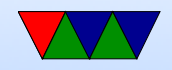

## PIC/PIE

- Position independent code
- Instead of loading from absolute address, uses an offset, usually in a register or PC-relative.
- gcc has an option -fPIC to generate

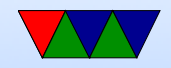

## Relocation

- List of offsets to pointers
- PIC compiles things with zero offset
- At load time the pointers are fixed up to have the load address
- Separate relocation for GOT (global offset table) which is a list of pointers at the beginning of the data segment, ending with -1

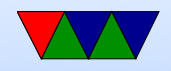

### Flat Shared Libraries

- Like mini executables, can have up to 256 of them
- Libraries loaded in place, then the callsites are fixed up to have the right address.
- Also at start time the various library init routines are called

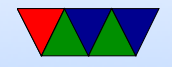

#### Execute in Place

• Want our text in ROM. Why? Save space, save copying. Why bad? ROM often slow, more complicated binaries (data not follow text)

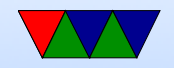

### RAM Disk

- How to load our code?
- Can we load from disk? No driver yet.
- We can create a RAM disk, will be loaded by our bootloader right after. Sometimes called an initrd.

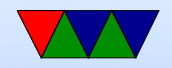

#### Context switching

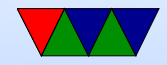

#### Starting a Process and Context switching

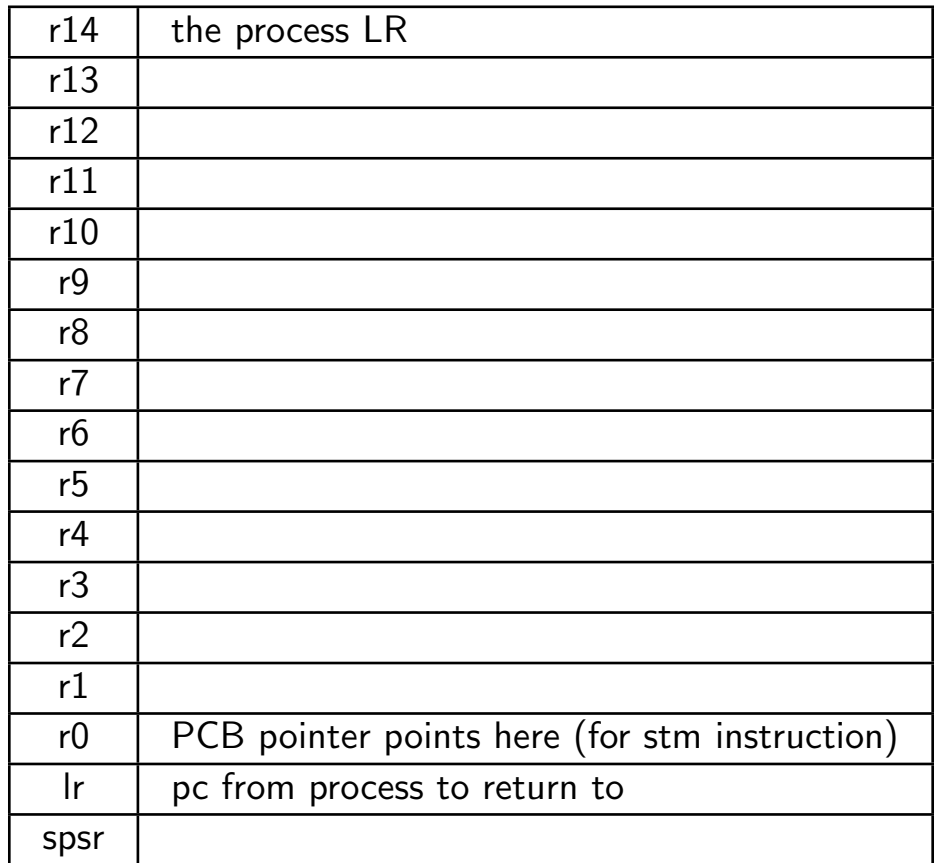

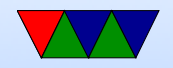

### Process Control Block

- PCB process control block. One for each process
- r0-r14 saved. PC. cpsr
- Pid, uid
- Memory ranges
- Process accounting
- Ready, sleeping, waiting, etc

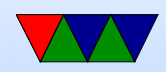

#### Entering User Mode

mov r0 , #0 x10 msr SPSR , r0 ldr lr, =first movs pc , lr

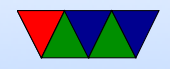

#### ARM Context Switch

```
r12 = new process PCB, r13 = old
```
STM sp, {R0-lr}^ ; Dump user registers above R13. ; ^ means get user register MRS RO, SPSR ; get the svaed user status STMDB sp, {RO, 1r} ; and dump with return address below. ; lr is the handler lr , pointing ; to pc we came fom LDR sp, [R12], #4 ; Load next process info pointer. CMP sp, #0 ; If it is zero, it is invalid LDMDBNE sp, {RO, 1r}  $\qquad \qquad ;$  Pick up status and return address. MSRNE SPSR\_cxsf, R0 ; Restore the status. LDMNE sp,  ${R0 - lr}^{\sim}$  ; Get the rest of the registers NOP SUBSNE pc,  $\text{lr}$ , #4 ; and return and restore CPSR. ; Insert  $"no_{||}$ next $_{||}$ process $_{||}$ code" here.

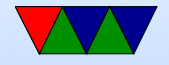

#### Storing

ldmfd r13!, {r0-r3, r12, r14} ldr r13 ,= PCB\_PtrCurrentTask ldr r13, [r13] sub r13 , r13 ,# offset15regs stmia  $r13$ ,  $\{r0 - r14\}^{\circ}$ mrs r0 , spsr stmdb r13 ,{ r0 , r14 }

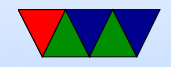

#### Loading

ldr r13 ,= PCB \ \_PtrNextTask ldr r13 ,[ r13 ] sub r13 , r13 ,# offset15regs ldmdb r13 ,{ r0 , r14 } msr spsr\_cxsf , r0 ldmia  $r13$ ,  $\{r0=r14\}$ , ;  $\hat{ }$  means update user regs ldr r13 ,= PCB\_IRQstack ldr r13 ,[ r13 ] movs pc , r14

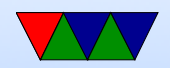